## Use tools and apps with built-in supports

Model how to use textto-speech, dictation, glossaries, and highlighters.

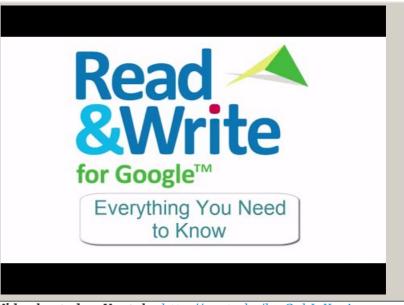

Video hosted on Youtube http://youtu.be/hwC\_hJ7KmAg Closed Captions

Source: David Salmon (US) https://www.youtube.com/channel/UCnLXip32zlo8qgCuhBuItBA

This information was downloaded/printed from the Ministry of Education's website "Inclusive Education". Except where otherwise noted it is Crown Copyright 2018.

Information on the Inclusive Education website is regularly updated so we recommend you check the website version of this information to ensure it remains current.